# **Técnicas y sistemas**

## **de**

# **personalización en la**

# **superficie**

**de la carrocería**

1

# Índice

#### Superficies **DATOS ADJUNTOS FORMATO POWER POINT**

## **Aerografía**

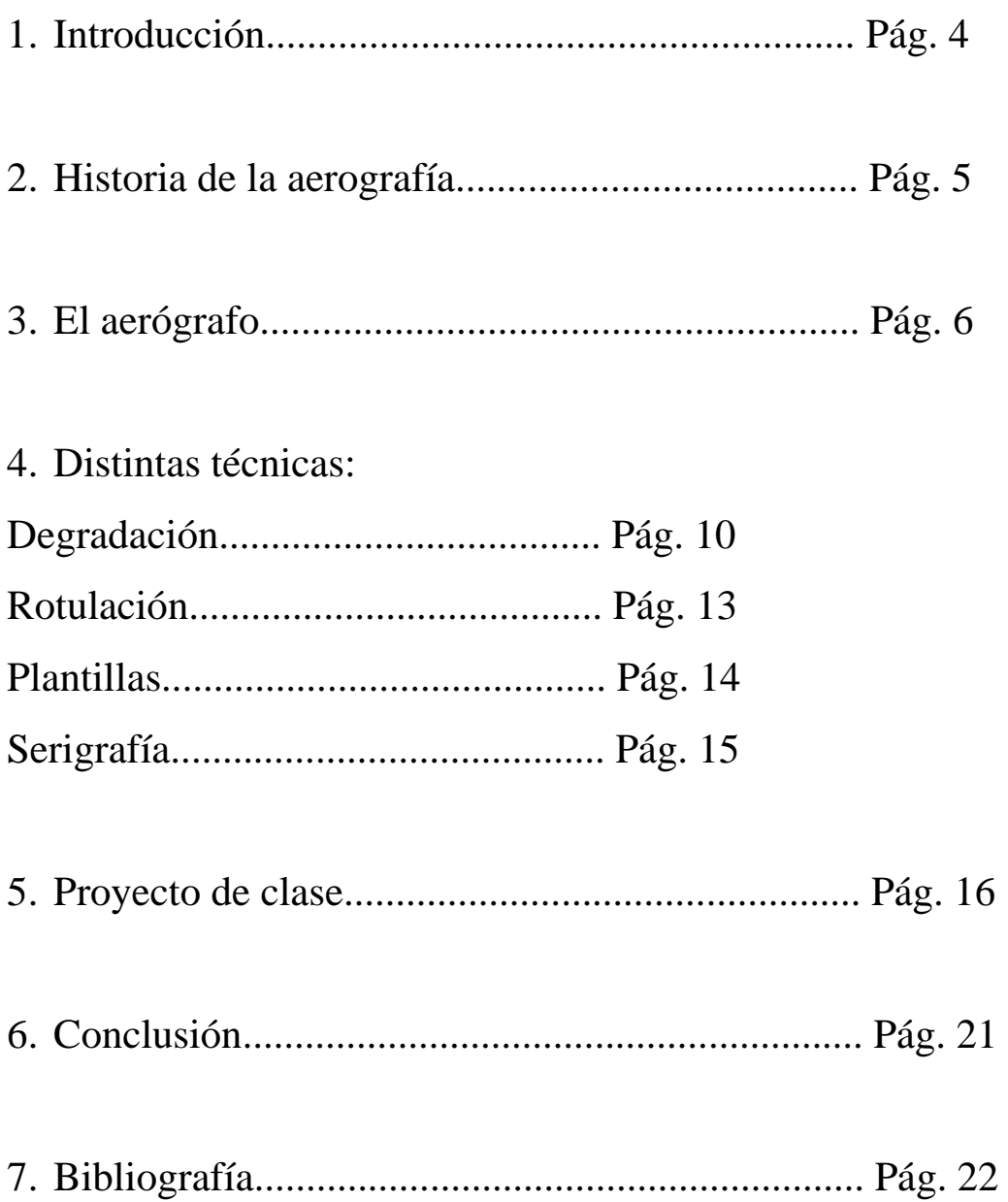

### **1. Introducción:**

La mayoría de los profesionales prefieren decir que la técnica de la aerografía es autodidacta. Aunque esta herramienta no a cambiado ni el fundamento técnico ni el diseño. Despierta un sentimiento de pánico o terror, aunque simplemente por falta de información ya que es una herramienta con múltiples posibilidades de uso a la hora de personalizar vehículos y crear diseños innovadores que hacen que un vehículo llegue a ser mucho mas atractivo y, por supuesto único respecto a los demás.

El funcionamiento del aerógrafo no es tan sofisticado como el de otras herramientas de pintado ( por ejemplo: pistolas HVLP) aunque si precisa de una dedicación y a partir de ahí una adquisición de confianza con el aerógrafo, tampoco es necesario ser un gran artista sino que se pueden crear bellas imágenes con la ayuda de un buen material y algunos trucos.

4

#### **2. Historia de la aerografía:**

La comunicación visual nos llega desde la prehistoria, cuando en las cuevas de Lascaux (Francia) encontramos la "Mano en negativo" creada por el hombre, en las que los expertos afirman que estas imágenes fueron creadas por la aplicación de pintura alrededor de una mano apoyada en la pared a través de un difusor rudimentario bucal construido probablemente con huesos huecos.

El aerógrafo fue patentado por Charles Burdick en 1893 en el Reino Unido. Inicialmente el aerógrafo acarreaba un sin fin de problemas, pues su uso comenzó en fotografía, con el retoque a color de las mismas, pero gracias a ello, hizo que el aerógrafo evolucionara.

Con la aparición del automóvil también apareció el autentico desarrollo del aerógrafo, ya que se necesitaba vender estas máquinas y el cartel se convirtió en el medio publicitario por excelencia para llegar a las masas, ya que a través de un ángulo visual poco acostumbrado realzaban la sofisticación y la suavidad de las líneas, además las pinturas suaves y brillantes junto con los cromados se podían superponer a cualquier fondo que el fabricante eligiera. El uso del aerógrafo unido a al cartel publicitario convirtió al cartel en obras de arte con mensajes claros y directos que atraían al receptor. Mas tarde empezó a triunfar en el diseño de símbolos de empresas, anagramas, logotipos, marcas comerciales. Una infinidad de diferentes aplicaciones, hacen del aerógrafo una herramienta cuya versatilidad queda mas que demostrada.

#### 3. **El aerógrafo:**

El principio básico que rige el funcionamiento del aerógrafo ha cambiado muy poco desde su aparición. Es una herramienta mecánica que mezcla el aire con la pintura e impulsa la fina aspersión resultante sobre el soporte elegido. Tienen forma de pluma estilográfica y contienen en el interior una fina aguja, un inyector donde se mezclan el aire y la pintura y un receptáculo para esta ultima. El aire comprimido se obtiene bien de un compresor bien de una bombona de gas y es regulado por una palanca denominada gatillo.

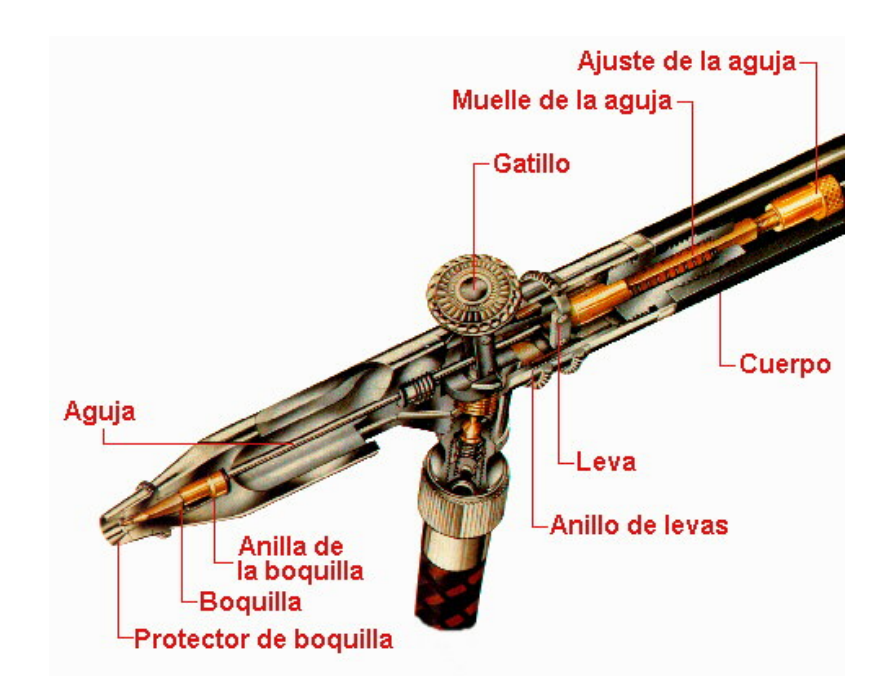

A la hora de colocar el deposito de pintura existen tres variantes:

**I.** Colocado en la parte inferior. El aerógrafo es alimentado por succión y el depósito no está fijado al cuerpo y, por tanto, puede ser cambiado en plena sesión por otro con diferente color de pintura y limpiado con gran facilidad.

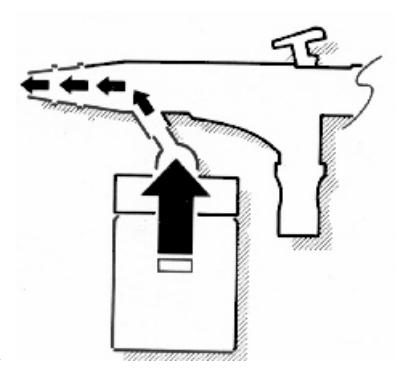

Aerógrafo de succión

**II.** Colocado en la parte superior del cuerpo, el aparato se alimenta por gravedad. Estos aerógrafos suelen tener un depósito más pequeño que los anteriores y además lo suelen tener fijado al cuerpo, de modo que, cuando se cambia de color, hay que vaciarlo y limpiarlo.

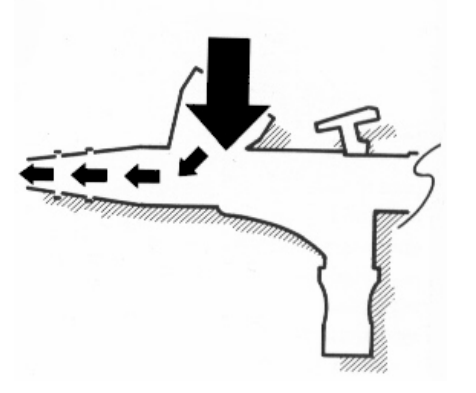

Aerógrafo de gravedad

**III.** Separado por completo del aerógrafo y ubicada en el propio compresor. Este sistema es más propio de aerógrafos profesionales de alto coste.

Los aerógrafos se clasifican según su acción:

**1. Aerógrafo de acción simple:** es el aerógrafo mas sencillo y barato, esta provisto de un gatillo de apertura y cierre. Debido a su simplicidad no se puede controlar la cantidad de producto que expulsa el aerógrafo (ni de aire ni de pintura). El gatillo sólo puede abrir y cerrar el paso de aire, por lo cual el volumen de pintura mezclado debe ser ajustado de forma independiente y generalmente cuando el aerógrafo no está trabajando. A su vez, este aerógrafo se divide en:

-Los que mezclan aire y pintura dentro del cuerpo del aerógrafo.

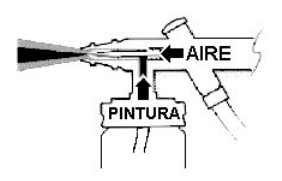

-Los que hacen la mezcla en el exterior (la punta) del cuerpo.

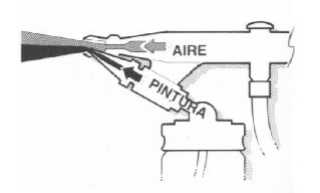

2. **Aerógrafos de doble acción:** el gatillo controla el paso de aire y pintura, la dispersión es correcta y regular, aunque la proporción de aire y pintura de la mezcla es inalterable durante el trabajo. Algunos poseen un anillo para ajustar la anchura del chorro.

**3. Aerógrafos de doble acción independiente:** el gatillo controla de forma simultánea el paso de aire y de pintura. De este modo, con un simple movimiento del dedo (adelante y atrás y arriba y abajo) podemos obtener todas la combinaciones posibles desde "soplar " sólo aire hasta "lanzar" el máximo posible de pintura.

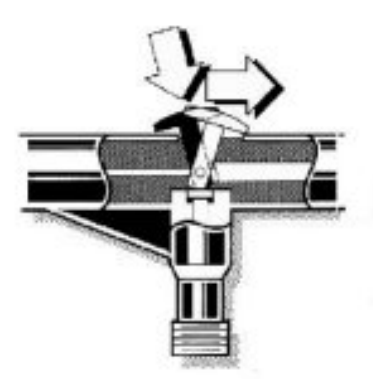

#### • **Equipo de protección:**

Hemos de tener en cuenta que estamos trabajando con un aerógrafo cuyo funcionamiento consiste en mezclar pintura con aire. Este proceso hace que el aire de la habitación en la que estamos se cargue de pigmento, y para protegernos de ello, es necesario cumplir unas mínimas medidas de protección:

- $\checkmark$  Uso de mascarilla de gases ( obligatorio).
- $\checkmark$  Uso de gafas de protección (muy recomendado).
- $\checkmark$  Uso de guantes de látex (recomendado).
- $\checkmark$  Ventilación adecuada.
- $\checkmark$  Mono de trabajo.

#### 4.Distintas técnicas:

**Degradación:** es una de las técnicas de personalización mas importantes en personalización, a continuación, explicaremos esta técnica paso a paso en un ejemplo realizado por nosotros en el taller:

1) En primer lugar , escogimos los colores con los que realizar el degradado progresivo, en este caso elegimos azul, verde y amarillo, preparamos la mezcla de pintura y diluyente y la superficie donde realizaremos la degradación, un folio tamaño din-A4 de un grosor mayor al normal.

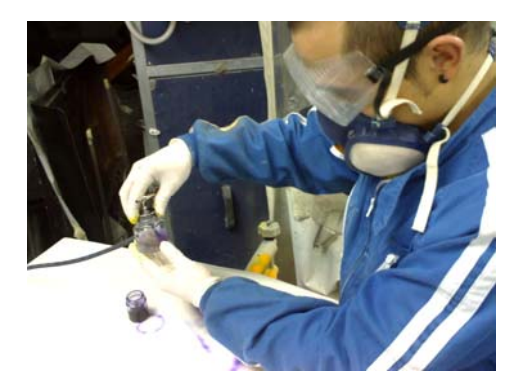

2) Dividimos la superficie del folio en tres partes iguales.

3) En la parte superior pintamos de azul, comenzamos por el borde superior del folio y vamos degradando desde una gran intensidad de color al principio a una menor en la parte del centro hasta dejar la parte inferior en blanco. El degradado del color se consigue alejando el aerógrafo según vamos avanzando.

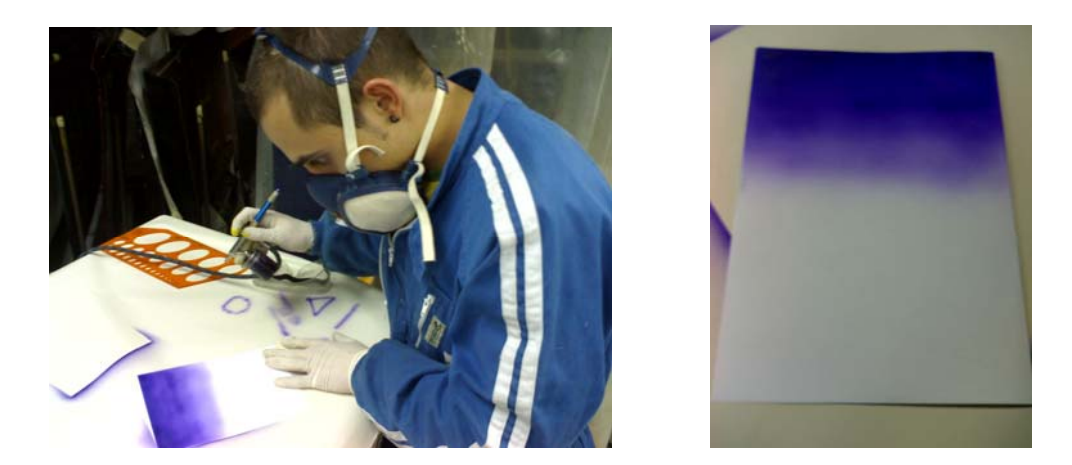

4) En la parte media del folio, cambiamos de color, limpiando primeramente el aerógrafo. El color elegido para la parte media es el verde, y rociamos de manera que según nos íbamos acercando a la parte inferior y superior del hueco reservado para el verde íbamos difuminando el color con la misma técnica que en el color azul.

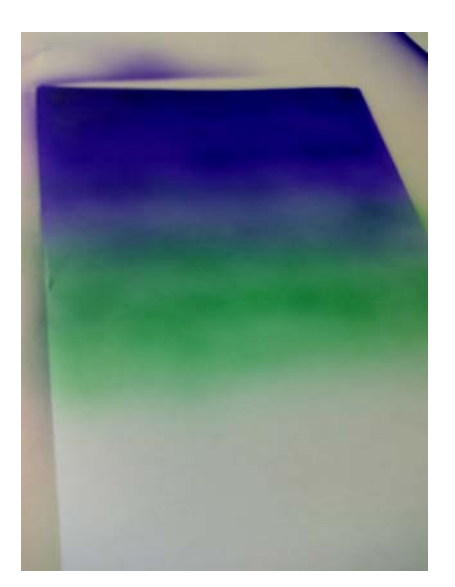

5) Para el siguiente color, el amarillo, comenzamos limpiando de nuevo el aerógrafo, y empleamos la misma técnica que con el color azul, pero en este caso a la inversa, comenzamos por el difuminado con el aerógrafo alejado en la parte superior y vamos añadiendo más intensidad según nos vamos acercando al borde inferior del folio.

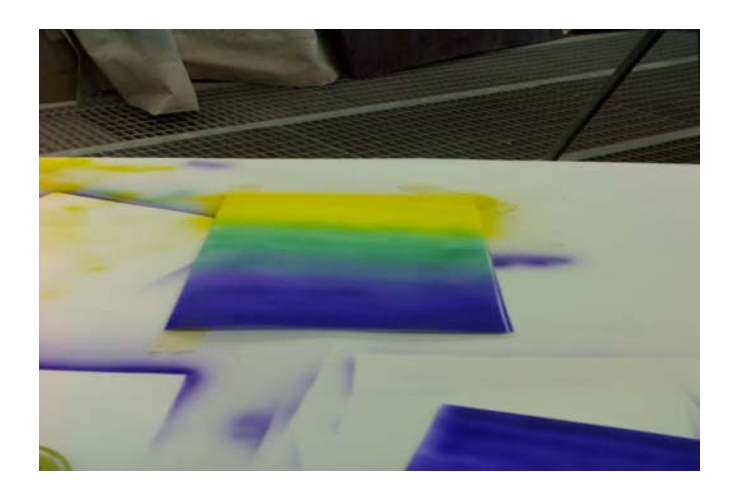

El resultado: un efecto visual en el que se elimina el efecto de contraste de los colores apareciendo una escala de tonalidades hasta llegar al cambio de color.

#### 4.2. **Rotulación:**

 Consiste en la colocación de letras o motivos identificativos de empresas que pueden ser realizados con pintura o en vinilo adhesivo. Pueden ser de un color o varios y además pueden tener distintos efectos (relieve, claroscuro, brillos etc).

 La herramienta de mas utilidad en este campo son las letras, antiguamente los rótulos se realizaban con pincel una vez emplazadas en la carrocería. En la actualidad se elaboran con plotters de corte las letras que se utilizan a modo de mascara o de plantilla bien para pintar su interior o el contorno con la ayuda del aerógrafo.

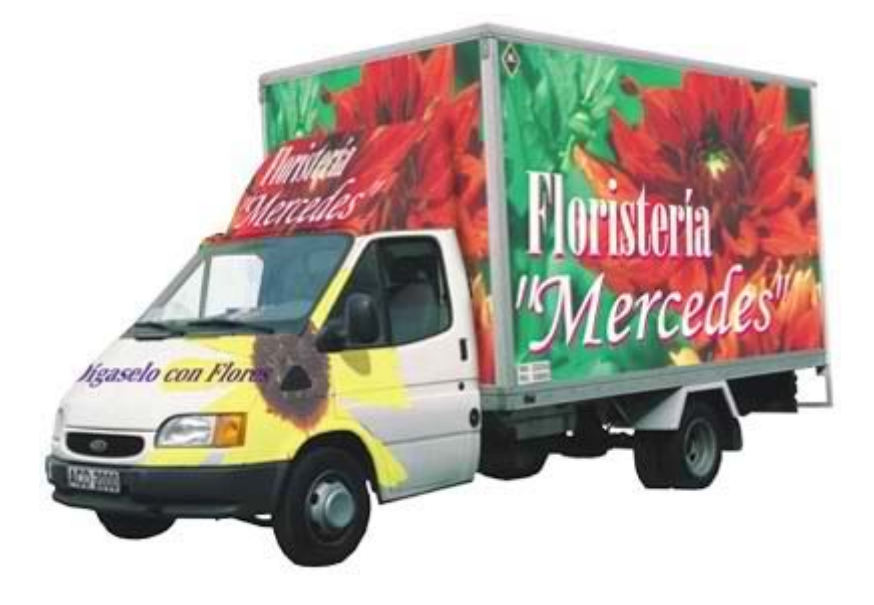

#### **4.3. Plantillas:**

El uso de plantillas en la aerografía es imprescindible ya que en ocasiones algunos trabajos no es posible realizados a mano alzada. Hay varios tipos de plantillas:

• Stencils: Para aerografía venden plantillas de plástico reutilizables, no son adhesivas. Estas suelen tener formas simples ya que son una única pieza que deja huecos para que entre pintura.

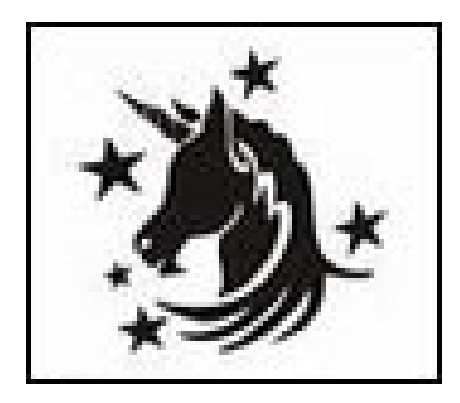

• Cliparts: son imágenes de todo tipo que pueden estar a color o en blanco y negro. Con ellas podemos crear plantillas, simplemente se tiene que cortar por la línea y dejar el hueco para que entre la pintura.

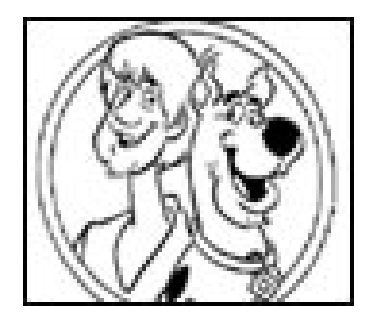

• Laminas para colorear: Hay de diversos tamaños, y de diversas formas: para hacer curvas, círculos, elipses etc.

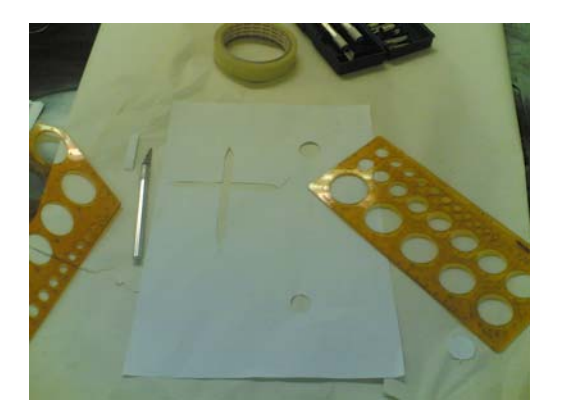

• Plantillas realizadas artesanalmente: a ser posible en material maleable pero rígido (cartulina, cartón etc).

#### 4.4.**Serigrafía:**

Es muy importante la limpieza y preparación de la superficie antes de serigrafiar. Las tintas utilizadas sobre metal, llamadas "horneadas" se cuecen al horno para asegurar su permanencia. Después de horneadas, se sobreimprimirá otra tinta. Son muy duraderas y resistentes a la luz.

#### **5. Proyecto de clase:**

A continuación, vamos a describir un proyecto también realizado por nosotros con el aerógrafo, en el que hemos puesto toda nuestras destrezas aprendidas en juego.

1. Elegimos el proyecto a realizar, en este caso elegimos dibujar una Luna y un lucero.

2. Preparamos las plantillas necesarias: una para hacer el lucero y otra que no se utilizo para realizar una galaxia. En unas cartulinas preparamos con la ayuda de unas cuchillas los dibujos. En el caso del lucero es una cruz de aproximadamente 15 cm de largo por 0,6 mm de ancho.

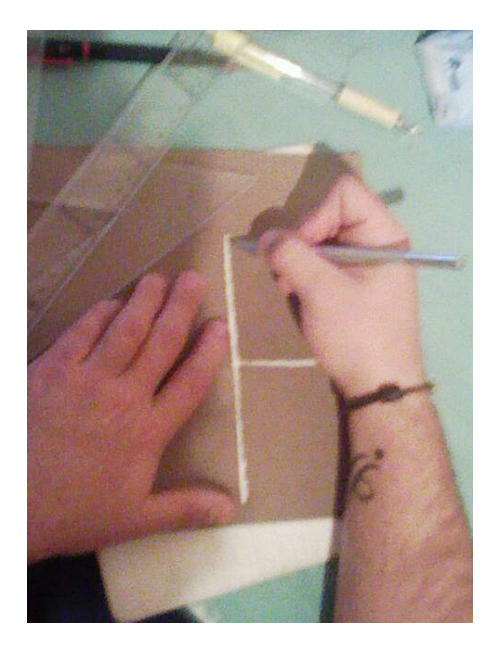

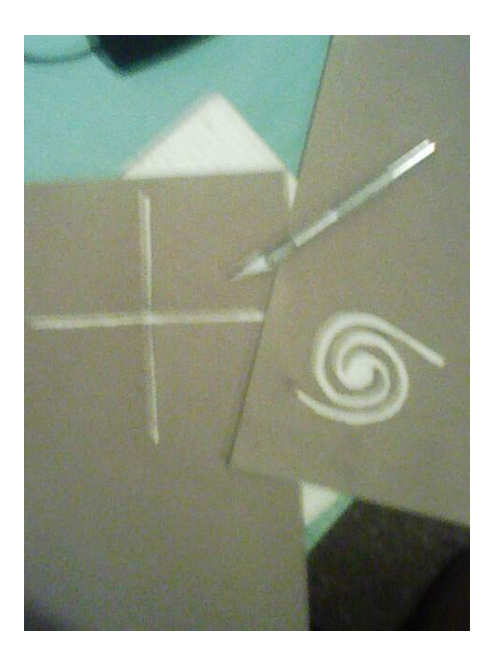

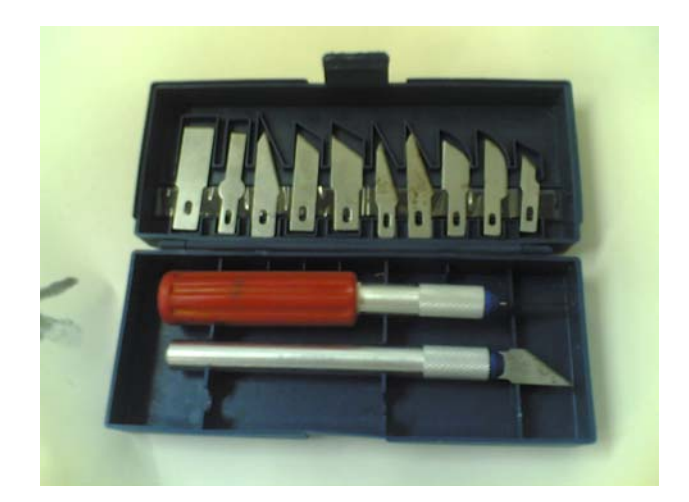

3.Elegimos los colores con los que realizaremos el dibujo, debido al tema (Luna y lucero) y a su gran contraste, elegimos el blanco y el negro.

4. Preparamos las mezclas necesarias de los colores, con una proporción de 1 a 1, una de diluyente por una de pintura.

5.Antes de verter la mezcla sobre el recipiente utilizado en el aerógrafo, procedemos a filtrarlo para así evitar que se produzcan grumos en la pintura que puedan obstruir el aerógrafo.

6.Preparamos el aerógrafo con los colores y adecuamos la zona donde vamos a pintar, enmascarando donde sea necesario para evitar manchas innecesarias en la mesa de trabajo.

7.Una vez adecuada la zona, cogemos una cartulina y la pegamos a la mesa de trabajo para que no se mueva con cinta adhesiva, puesto que la vamos a pintar de negro, que será el fondo.

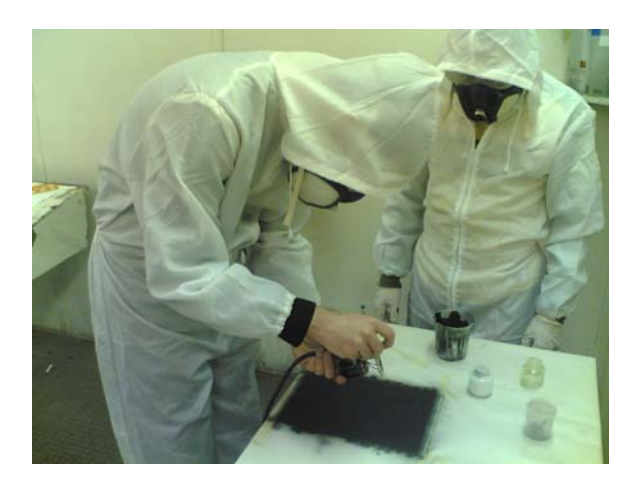

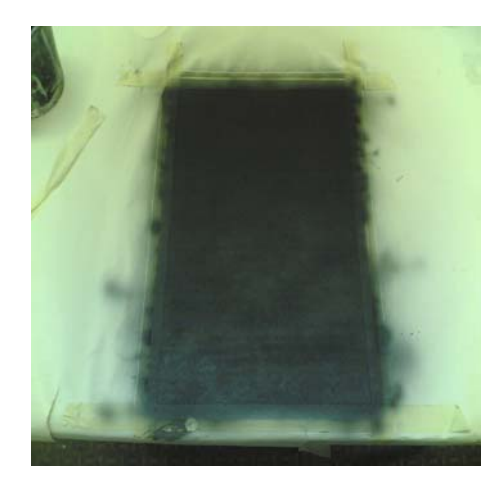

8.Limpiamos el aerógrafo para cambiar de color.

9.Cortamos una lamina metálica y procedemos al limado de las rebabas de los bordes.

10. Una vez limado los bordes, lijamos la superficie y la limpiamos de polvo y grasa con disolvente.

11. Preparamos un poco de aparejo y una pistola HVLP, y lo aplicamos en la lámina metálica.

12. Limpiamos la pistola y el recipiente del aparejo.

13. Una vez seco el aparejo lijamos y limpiamos de grasa y polvo con disolvente.

14. En la cartulina practicamos la Luna, reflejando en ella los cráteres lunares a través del difuminado y el lucero con la plantilla hecha para tal fin, para el lucero pusimos la plantilla de forma de cruz en 2 sentidos para realizar el reflejo del mismo e hicimos un difuminado y un marcado en la intersección de las cruces para eliminar el rastro del cruce y reflejar el brillo del lucero, además pintamos las galaxias, con pintura blanca.

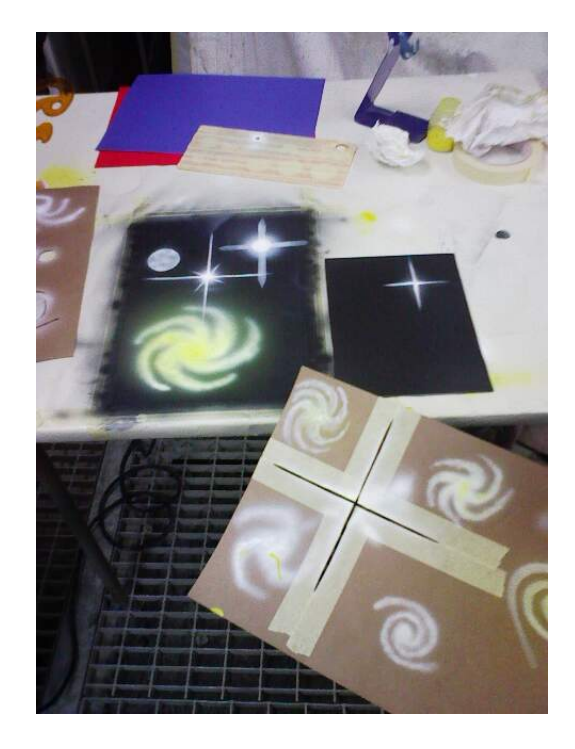

15. Limpiamos el aerógrafo y cambiamos a color amarillo para dar un toque de brillo a la galaxia, realizando un difuminado sobre ella.

16. Una vez practicados los dibujos, volvemos a limpiar el aerógrafo para volver al color blanco y comenzar con la lamina de chapa.

17. Volvemos a colocar la plantilla del lucero y lo realizamos sobre la chapa, ajustándonos al tamaño de la misma y siguiendo el mismo procedimiento que en las cartulina.

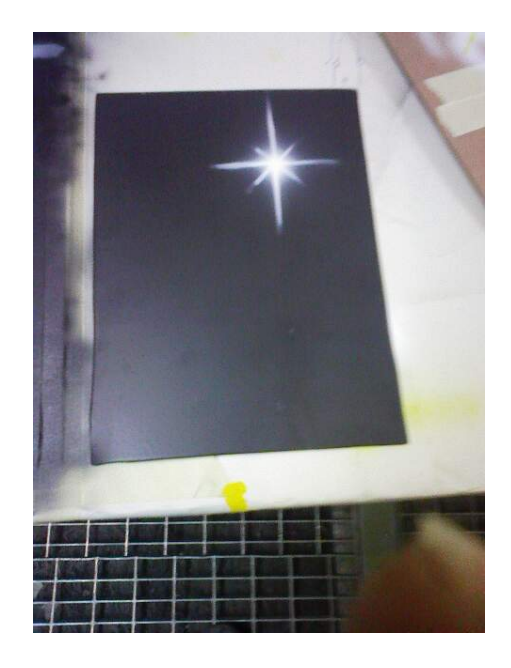

18. Colocamos la plantilla de la luna y siguiendo cambien el mismo procedimiento la realizamos sobre la chapa.

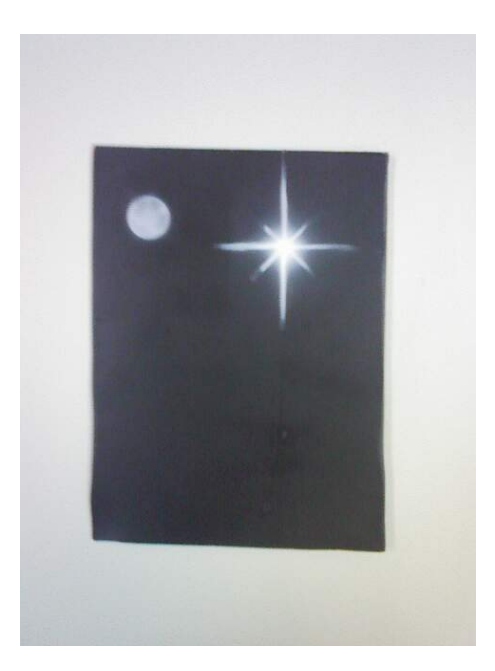

#### **6. Conclusión:**

El trabajo nos ha servido como incentivo para acercarnos a la aerografía, gracias a los

ejemplos fotograficos que queriamos mostrar en él, hemos podido cultivar nuestra habilidad con el aerografo, de la misma forma que hemos mejorado nuestros conocimientos teoricos pudiendo sentirnos agraciados ya que desconociamos estas técnicas.

 Hemos roto parte del miedo que podiamos tener con este campo de la pintura, al mismo tiempo hemos sentido la satisfación que provoca el dominio del aerografo.

 Aunque no somos artistas tenemos afan por aprender y nunca se sabe que te va a deparar la vida o que vas a poder necesitar, aunque simplemente por entretenimiento merece la pena obtener estos conocimientos,

 Algo que nos ha llamado la atención tambien es la abstracción de este campo ya que con la práctica e inspiración puedes plasmar tus ideas en casi cualquier superficie.

 Espero que sea atractivo el trabajo, aunque simplemente el hecho de haberlo hecho como todo lo que conlleva a hacerlo ya nos satisface.

## **7. Bibliografía:**

Escuela de arte paso a paso. Aerografía. Autor: Jack Buchan. Ed. Blume.

Manual de serigrafía. Autor: Tim Mara. Ed. Blume.

www.beuliland.com

www.aerografiaonline.com

**E** Revista Automóvil, numero 348.